## V i d á m p a r k

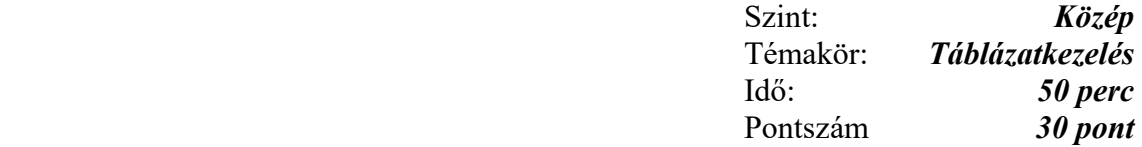

- 1. A park.txt fájl tabulátorokkal elválasztott adatokat tartalmaz egy vidámpark heti jegyeladásáról és egységárairól. Nyissa meg a fájlt táblázatkezelő programban és mentse el megfelelő formátumban vidámpark néven!
- 2. Összesítse jegytípusonként az eladott jegyek számát! Határozza meg mennyivel részesednek az egyes jegytípusok az összdarabszámból!
- 3. A jegyek egységárait tartalmazó cellákhoz rendeljen pénznem formátumot! Az értékek tizedesek nélkül jelenjenek meg!
- 4. A B10: D13 tartomány celláiban képlettel határozza meg az egységárak és az eladott darabszámok alapján, hogy az egyes jegytípusokból mekkora összeg folyt be!
- 5. A B21-es cellában függvény alkalmazásával számítsa ki az átlagos jegyárat!
- 6. Az eladott jegyeknél a legtöbb oszlopban jelenítse meg, hogy az adott jegytípusból milyen időtartamra szóló jegyből adták el a legtöbbet!
- 7. Számítsa ki az egységárak szórását és mediánját!
- 8. Írjon képletet a G1-es cellába, amely az " $\varepsilon$ " jelet jeleníti meg akkor, ha az egész napos jegyekből befolyt meghaladta meg az összes többi jegyből befolyt összeget!
- 9. Az A16: D 20 tartományt keretezze be vastag vonallal, a tartományon belüli rácsvonalak legyenek kék színűek, a cellák háttere pedig legyen sárga!
- 10. Írja be élőfejbe jobbra igazítva a vizsga dátumát!
- 11. Készítsen háromdimenziós oszlopdiagramot, amelyen csak a 2 órás és az egész napos eladott jegyek száma látható! A diagramon a pontos értékek is jelenjenek meg! Legyenek tengelyfeliratok, adjon a diagramnak címet is.

## V i d á m p a r k

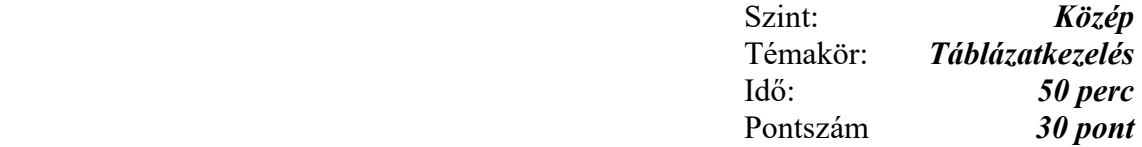

- 1. A park.txt fájl tabulátorokkal elválasztott adatokat tartalmaz egy vidámpark heti jegyeladásáról és egységárairól. Nyissa meg a fájlt táblázatkezelő programban és mentse el megfelelő formátumban vidámpark néven!
- 2. Összesítse jegytípusonként az eladott jegyek számát! Határozza meg mennyivel részesednek az egyes jegytípusok az összdarabszámból!
- 3. A jegyek egységárait tartalmazó cellákhoz rendeljen pénznem formátumot! Az értékek tizedesek nélkül jelenjenek meg!
- 4. A B10: D13 tartomány celláiban képlettel határozza meg az egységárak és az eladott darabszámok alapján, hogy az egyes jegytípusokból mekkora összeg folyt be!
- 5. A B21-es cellában függvény alkalmazásával számítsa ki az átlagos jegyárat!
- 6. Az eladott jegyeknél a legtöbb oszlopban jelenítse meg, hogy az adott jegytípusból milyen időtartamra szóló jegyből adták el a legtöbbet!
- 7. Számítsa ki az egységárak szórását és mediánját!
- 8. Írjon képletet a G1-es cellába, amely az " $\varepsilon$ " jelet jeleníti meg akkor, ha az egész napos jegyekből befolyt meghaladta meg az összes többi jegyből befolyt összeget!
- 9. Az A16: D 20 tartományt keretezze be vastag vonallal, a tartományon belüli rácsvonalak legyenek kék színűek, a cellák háttere pedig legyen sárga!
- 10. Írja be élőfejbe jobbra igazítva a vizsga dátumát!
- 11. Készítsen háromdimenziós oszlopdiagramot, amelyen csak a 2 órás és az egész napos eladott jegyek száma látható! A diagramon a pontos értékek is jelenjenek meg! Legyenek tengelyfeliratok, adjon a diagramnak címet is.